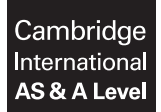

### **INFORMATION TECHNOLOGY 9626/04**

Paper 4 Advanced Practical **May/June 2019** MARK SCHEME Maximum Mark: 110

**Published** 

This mark scheme is published as an aid to teachers and candidates, to indicate the requirements of the examination. It shows the basis on which Examiners were instructed to award marks. It does not indicate the details of the discussions that took place at an Examiners' meeting before marking began, which would have considered the acceptability of alternative answers.

Mark schemes should be read in conjunction with the question paper and the Principal Examiner Report for Teachers.

Cambridge International will not enter into discussions about these mark schemes.

Cambridge International is publishing the mark schemes for the May/June 2019 series for most Cambridge IGCSE™, Cambridge International A and AS Level and Cambridge Pre-U components, and some Cambridge O Level components.

## **Generic Marking Principles**

These general marking principles must be applied by all examiners when marking candidate answers. They should be applied alongside the specific content of the mark scheme or generic level descriptors for a question. Each question paper and mark scheme will also comply with these marking principles.

GENERIC MARKING PRINCIPLE 1:

Marks must be awarded in line with:

- the specific content of the mark scheme or the generic level descriptors for the question
- the specific skills defined in the mark scheme or in the generic level descriptors for the question
- the standard of response required by a candidate as exemplified by the standardisation scripts.

GENERIC MARKING PRINCIPLE 2:

Marks awarded are always **whole marks** (not half marks, or other fractions).

GENERIC MARKING PRINCIPLE 3:

Marks must be awarded **positively**:

- marks are awarded for correct/valid answers, as defined in the mark scheme. However, credit is given for valid answers which go beyond the scope of the syllabus and mark scheme, referring to your Team Leader as appropriate
- marks are awarded when candidates clearly demonstrate what they know and can do
- marks are not deducted for errors
- marks are not deducted for omissions
- answers should only be judged on the quality of spelling, punctuation and grammar when these features are specifically assessed by the question as indicated by the mark scheme. The meaning, however, should be unambiguous.

GENERIC MARKING PRINCIPLE 4:

Rules must be applied consistently e.g. in situations where candidates have not followed instructions or in the application of generic level descriptors.

GENERIC MARKING PRINCIPLE 5:

Marks should be awarded using the full range of marks defined in the mark scheme for the question (however; the use of the full mark range may be limited according to the quality of the candidate responses seen).

GENERIC MARKING PRINCIPLE 6:

Marks awarded are based solely on the requirements as defined in the mark scheme. Marks should not be awarded with grade thresholds or grade descriptors in mind.

# **Task 1 – Graphics**

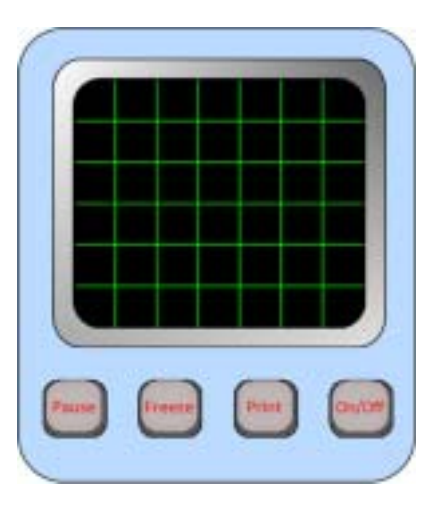

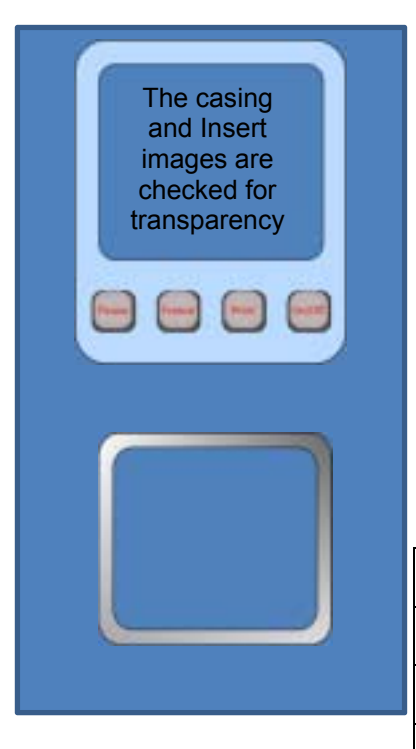

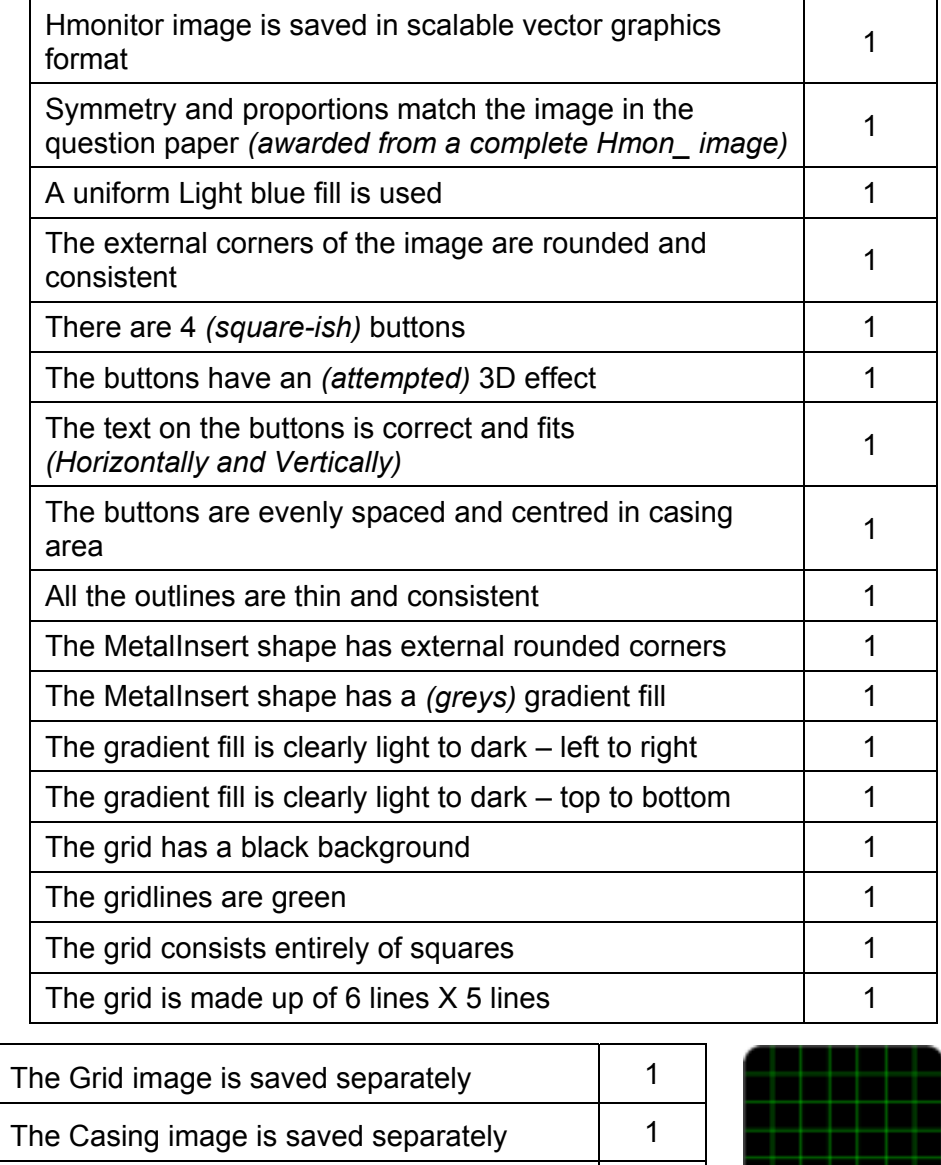

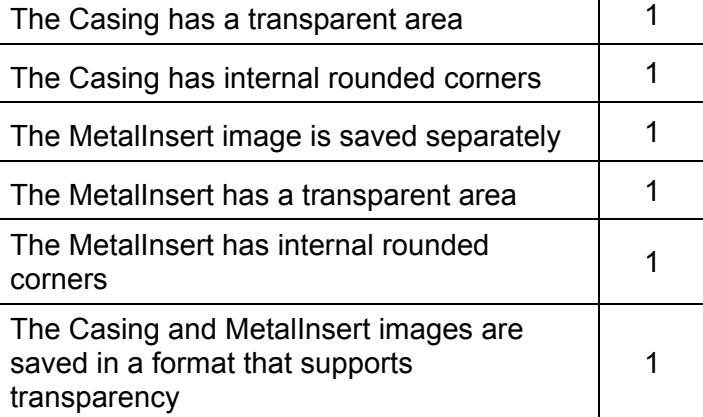

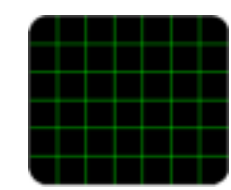

# **Task 2 – Animation**

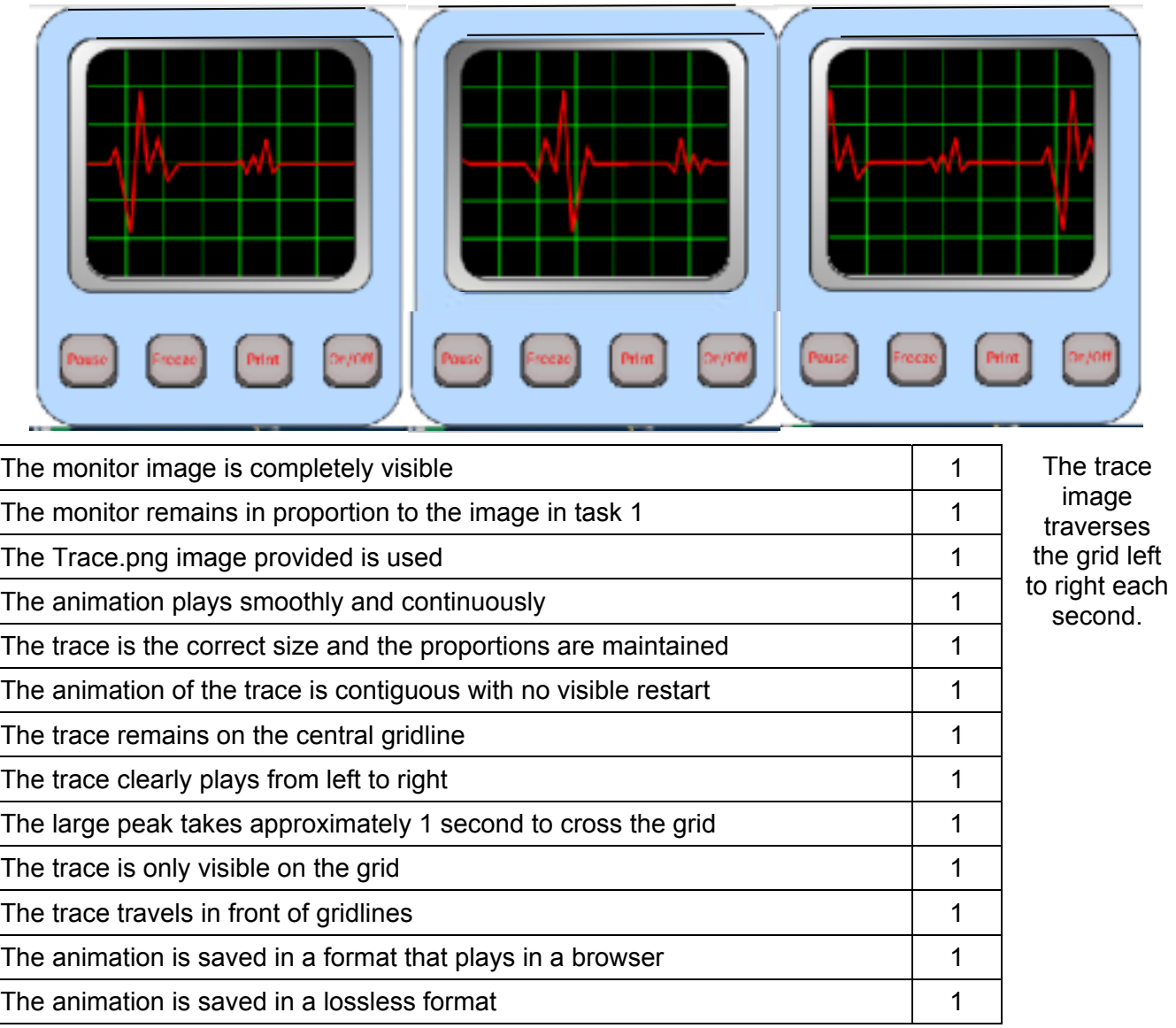

### **Task 3(a) – Spreadsheet – text manipulation in new worksheet**

Working Revised Medistock Data Suppliers New Code specs

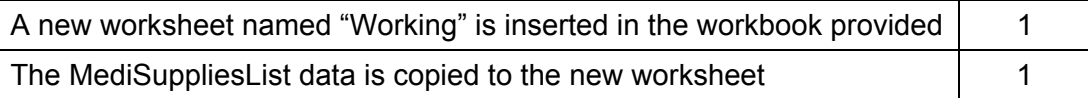

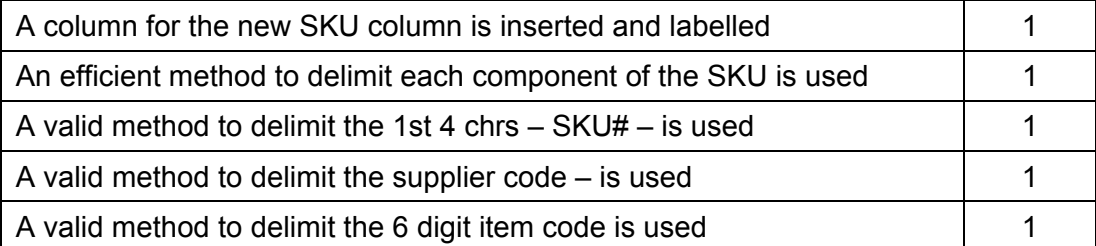

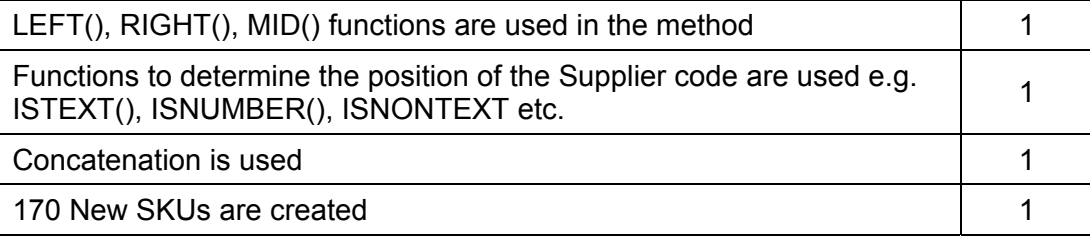

There are a number of methods to determine the position of the supplier code and conditionally concatenate the elements for the new SKU.

Any single formula that works on both versions of the SKU will be awarded all the marks.

# *e.g.*

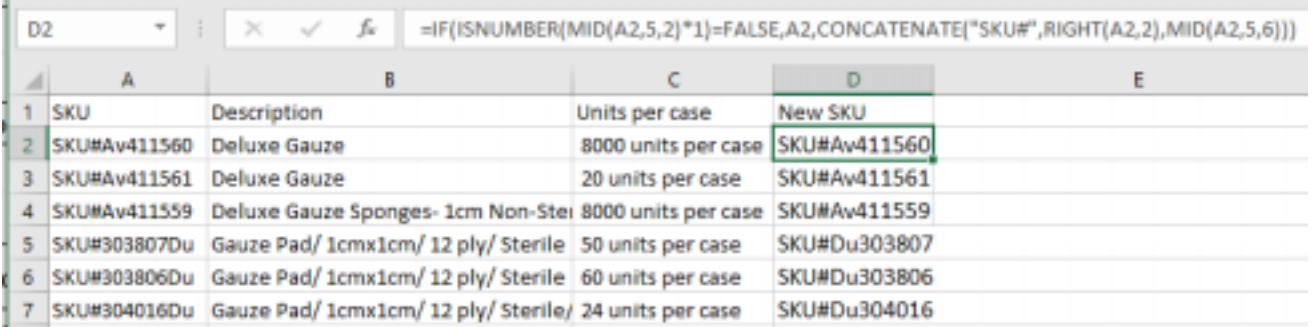

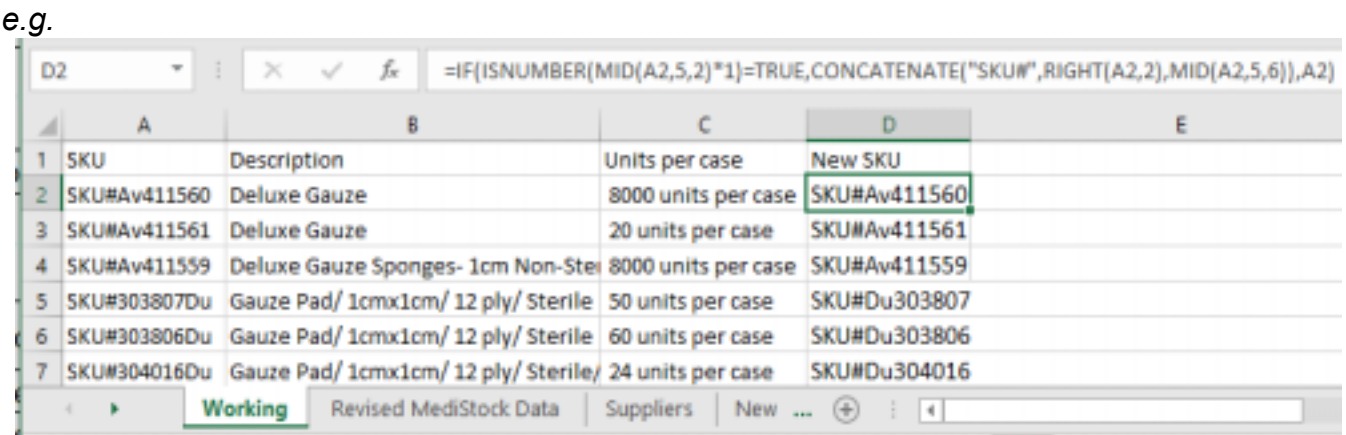

Other formulae involving FIND(), SEARCH, TYPE(VALUE()) and CODE() functions may be successfully designed to work.

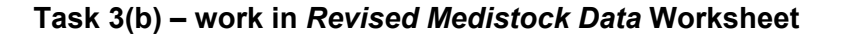

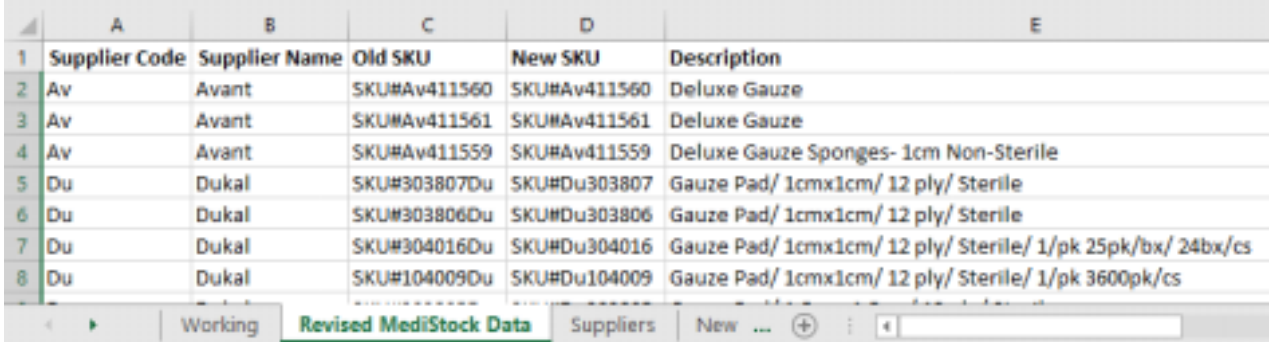

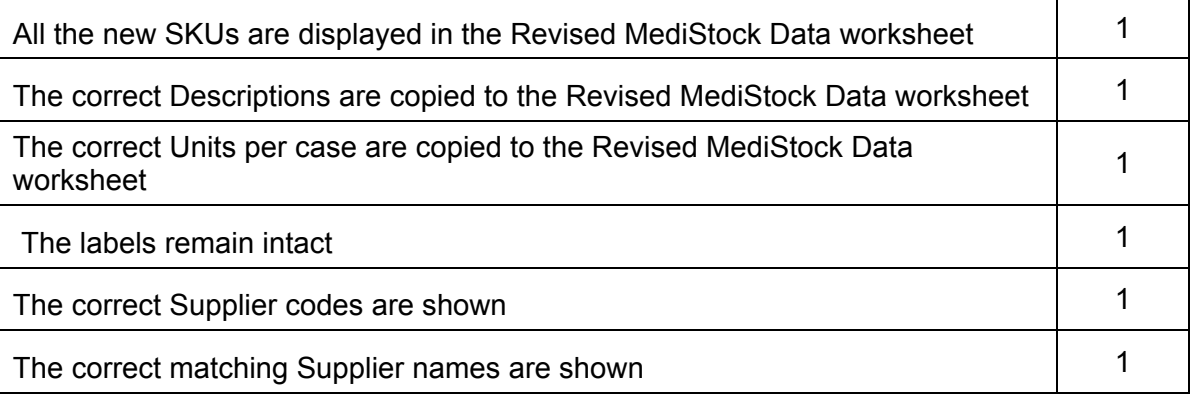

## 9626/04 Cambridge International AS/A Level – Mark Scheme **PUBLISHED**

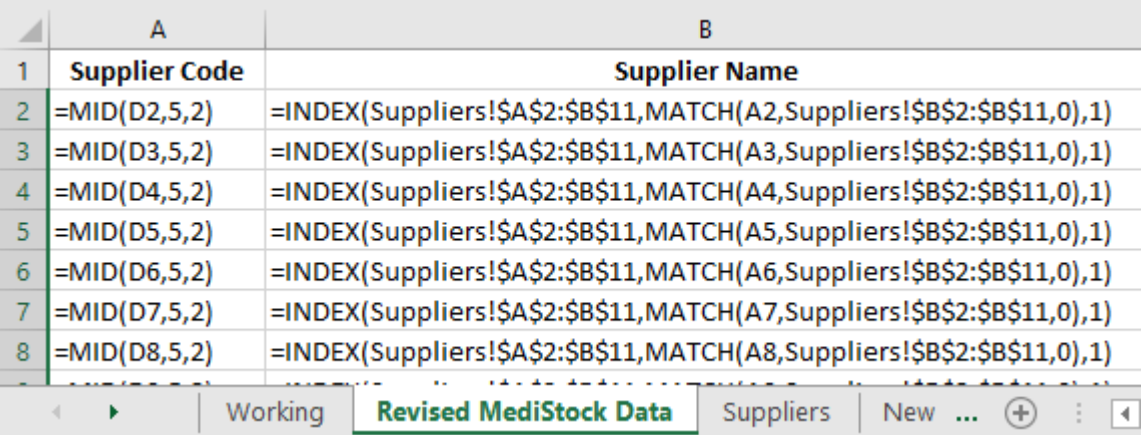

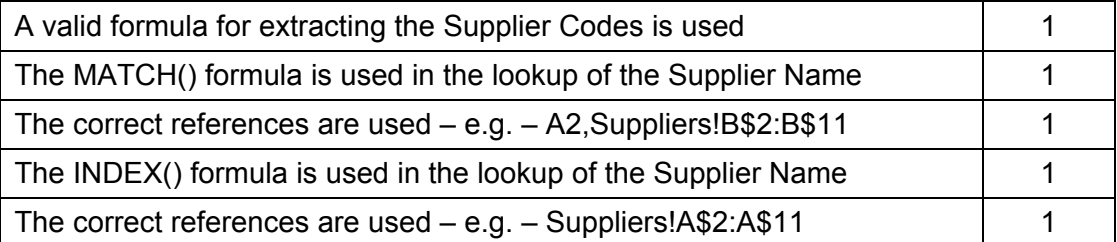

The use of VLOOKUP() on re-ordered data is not deemed to be an efficient solution. Marks are awarded, however, for the correct results.

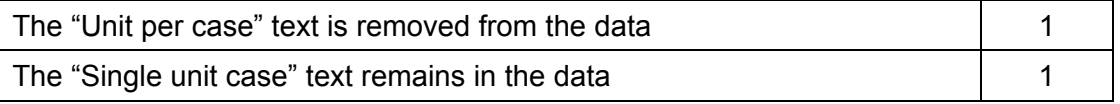

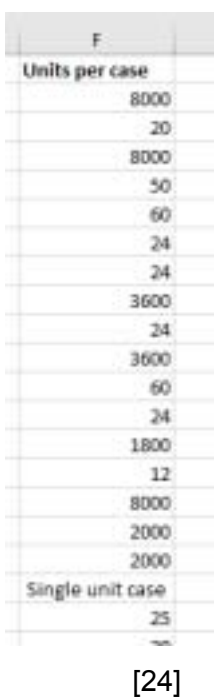

# **Task 4 – New data source and Merge Document**

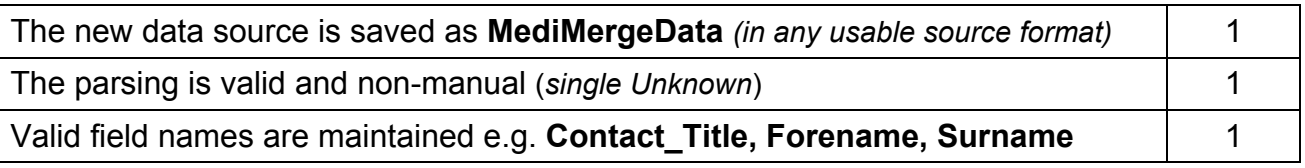

### e.g.

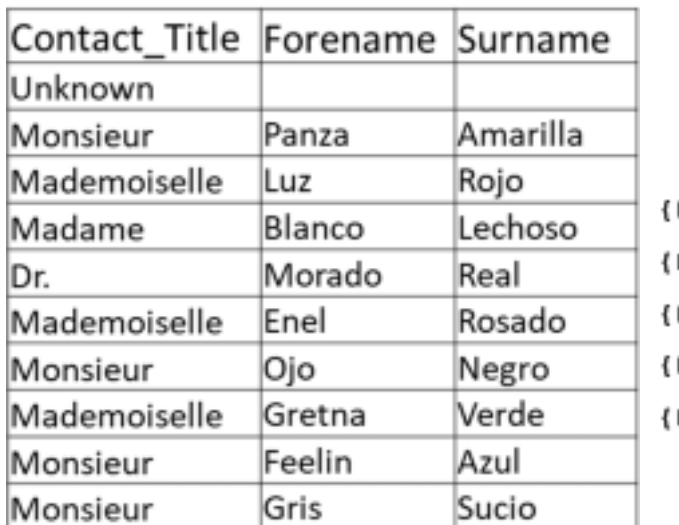

{DATE \@ "dd:MMMM:yyyy" \\* MERGEFORMAT }

The date field is in the correct format  $1 \t 1$ 

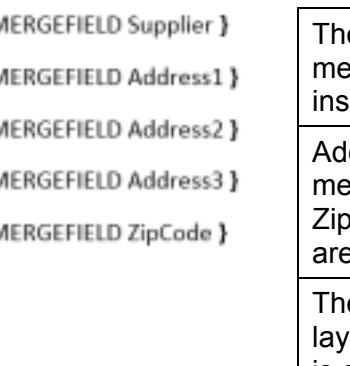

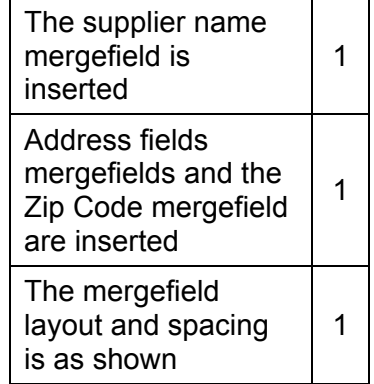

## *Nested solution*

Dear { IF { MERGEFIELD Contact\_Title } = "Unknown" "Sir/Madam" "{ IF { MERGEFIELD Contact\_Title } = "Dr." "{ MERGEFIELD Contact\_Title } { MERGEFIELD Forename } { MERGEFIELD Surname }" "{ MERGEFIELD Forename }" }" }

Linear solution<br>Dear { IF { MERGEFIELD Contact Title } = "Unknown" "Sir/Madam" "" }{ IF { MERGEFIELD Contact Title } = "Dr." "Dr. " "" }{ IF { MERGEFIELD Contact\_Title } <> "Unknown" "{ MERGEFIELD Forename }" "" }{ IF { MERGEFIELD Contact\_Title } = "Dr." " { MERGEFIELD Surname }," "," }

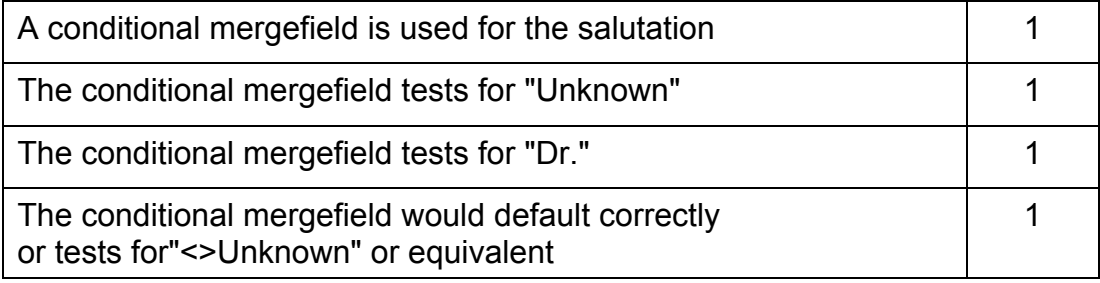

{IF { MERGEFIELD Contact\_Title } = "Unknown" "Yours faithfully" "Yours sincerely" },

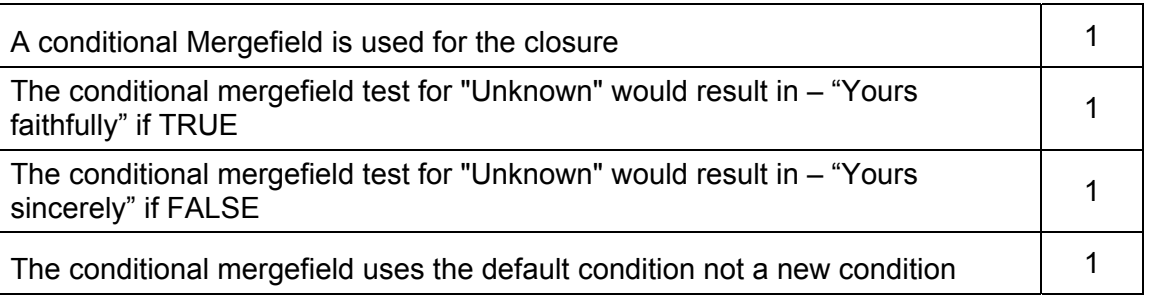

{ SKIPIF { MERGEFIELD Supplier\_code } = "SF" } { SKIPIF { MERGEFIELD Supplier\_code } = "Me" }

 $\{$  SKIPIF  $\{$  MERGEFIELD Supplier\_code  $\}$  = "GS"  $\}$ 

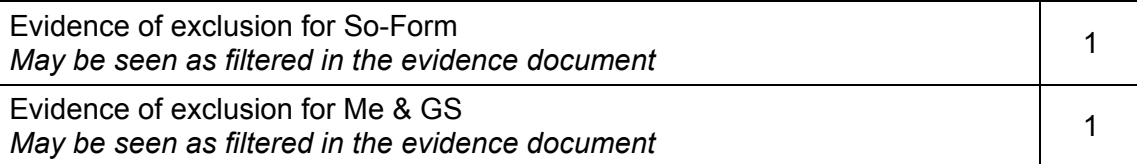

## 9626/04 Cambridge International AS/A Level – Mark Scheme **PUBLISHED**

# **Task 4 – Merged letters**

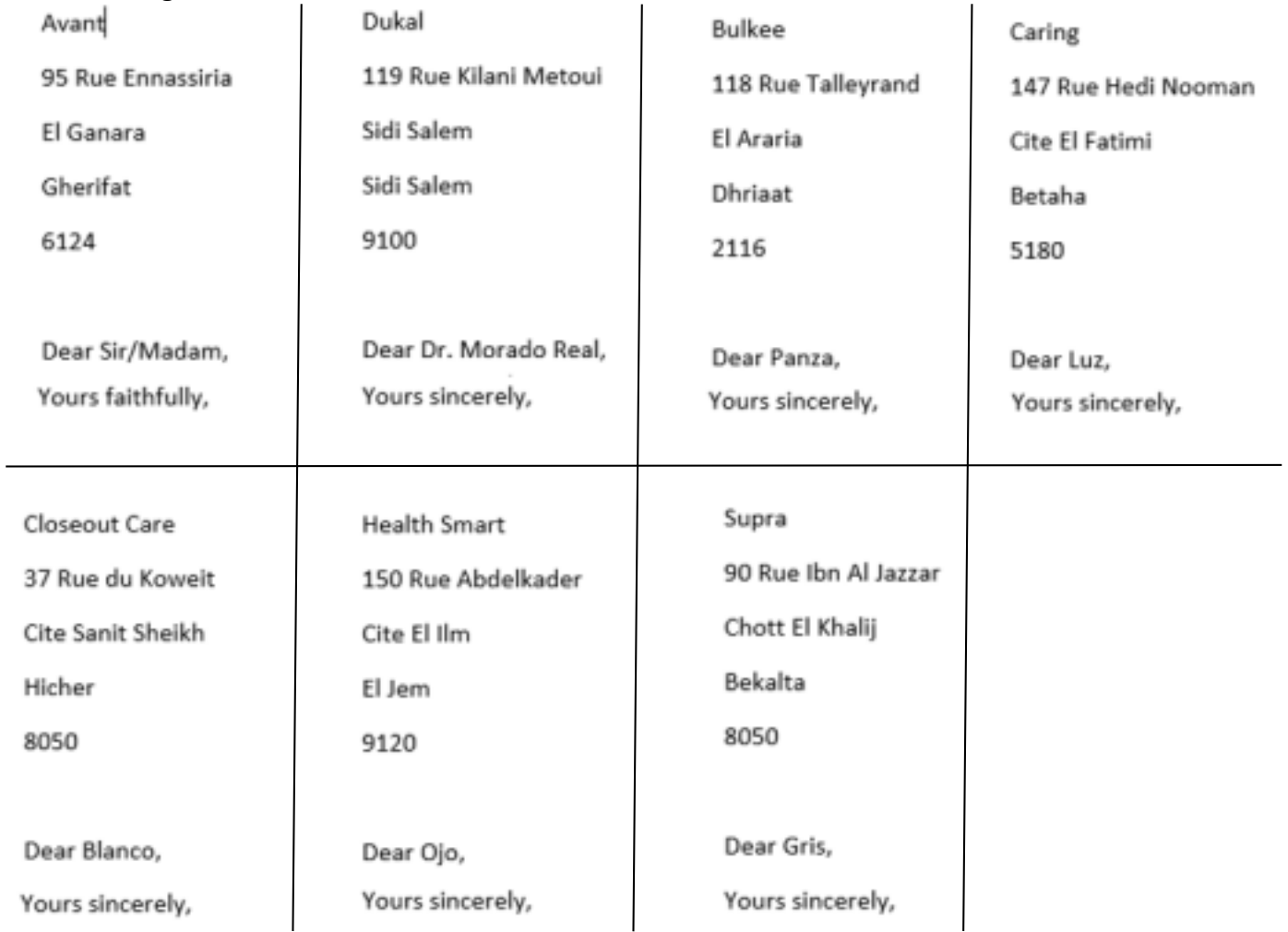

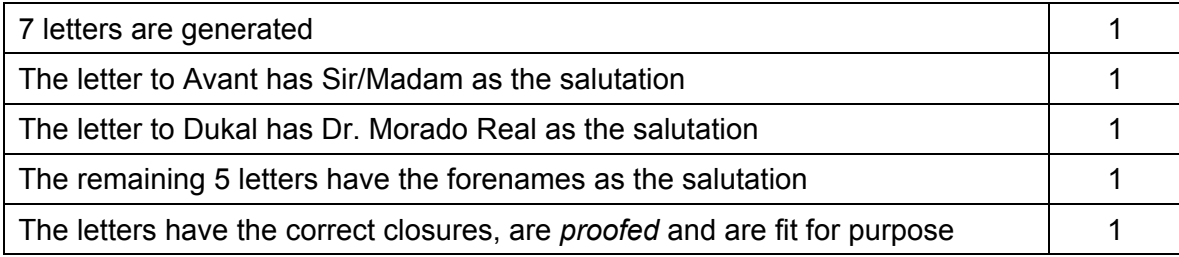

[22]

## **Task 5 – Correct the errors in JavaScript**

```
\frac{1}{2}<script>
 function task5()
\exists fvar valuel = prompt ("1st number", 0);
 var value2 = prompt ("2nd number", 0);//variable 1* to convert to number
 var value3 = 1*value1 + 1*value2 //3rd variable created to avoid summing in the alert
 alert ("The answer is " + value3) // value3 still text but now correct value
- 1
\mathsf{I}
```
### </script>

A method to ensure values are treated as numeric inserted is used A memod to ensure values are treated as numeric inserted is used<br>e.g. the use of value1\*1 , parseInt(value1) or Number(value1) A method to ensure the values are summed correctly is used

A memod to ensure the values are summed correctly is used<br>e.g. the use of a 3rd variable

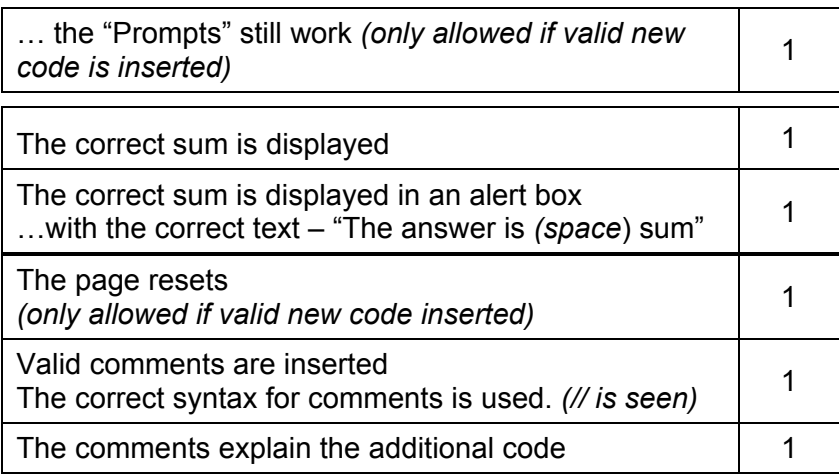

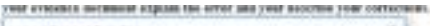

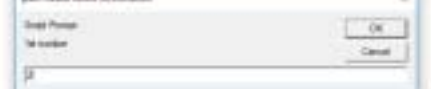

[8]

### **Evidence document inclusions**

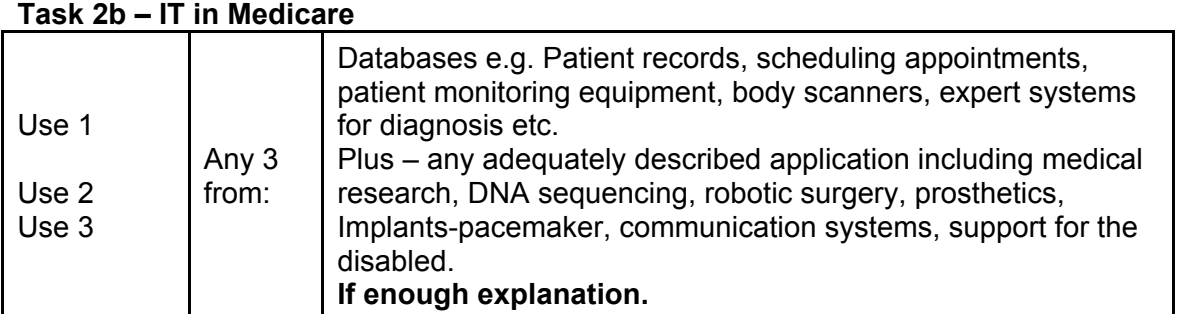

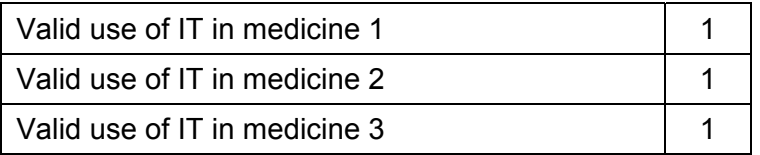

Marks for references to databases are awarded only once in each Use or Advantage/Disadvantage category.

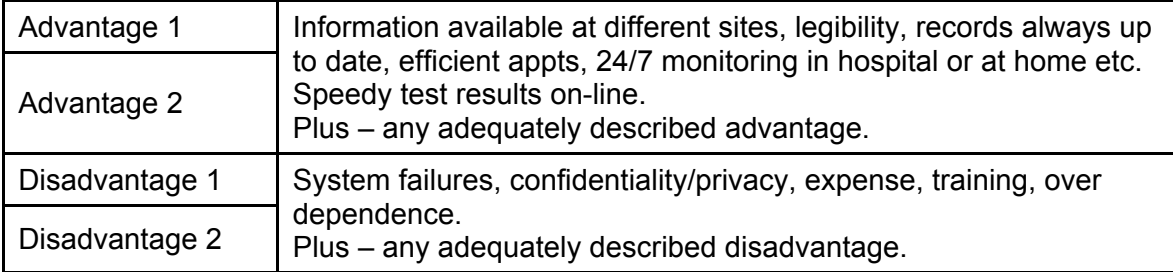

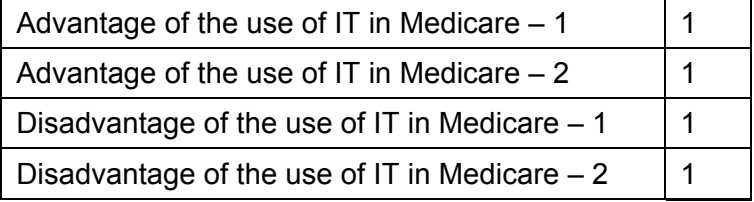

Submissions must refer to an application of IT in Medicare.

[7]

# **Method for steps possibly not obvious from workbook**

**Task 3 –** An example of a method for removing "Units per case" for column F

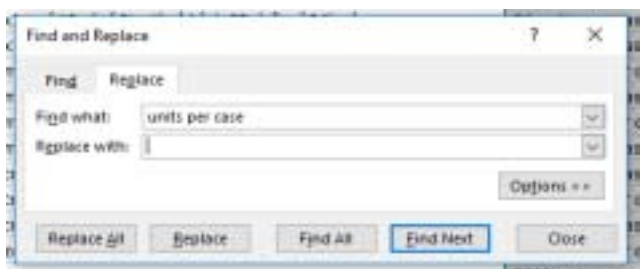

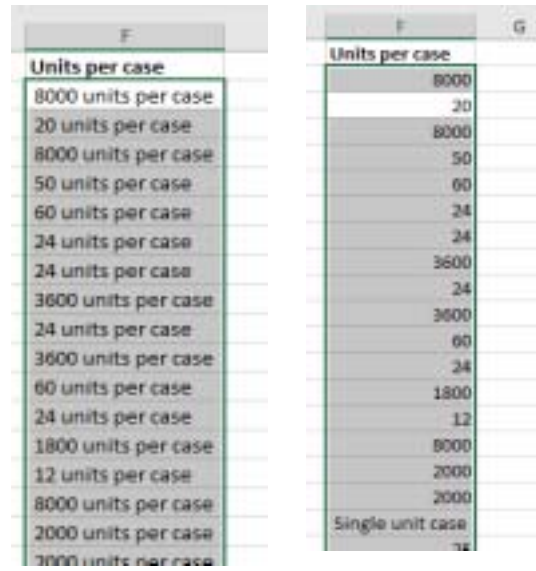

[1]

**Task 4 –** An example of parsing the Contact\_Title Forname Surname field to separate fields for the Mergedata source document

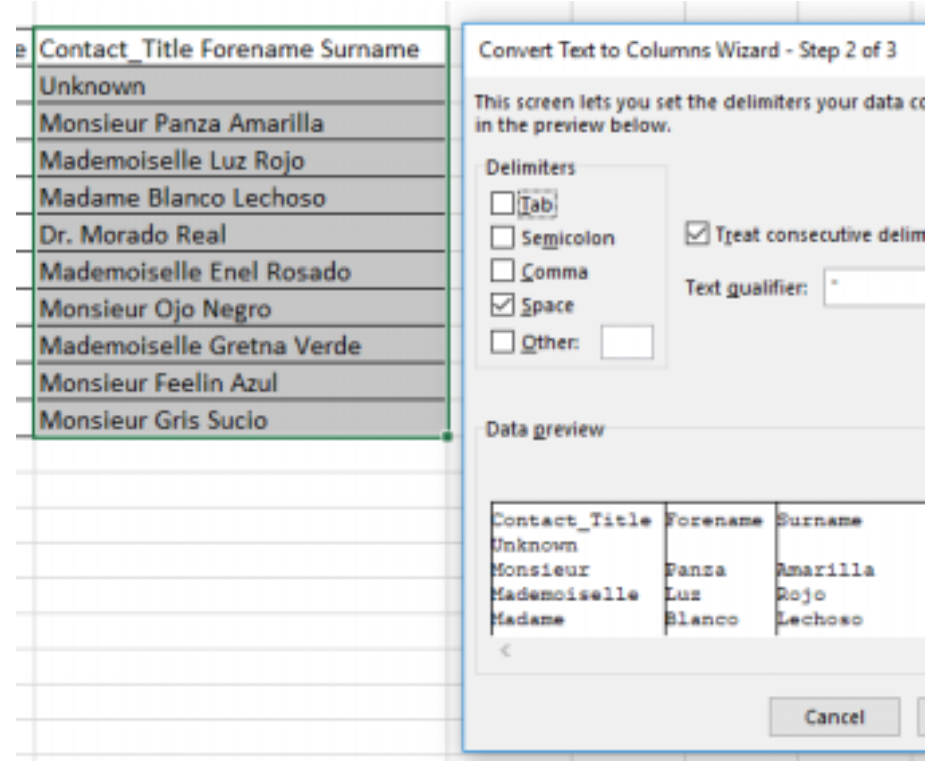

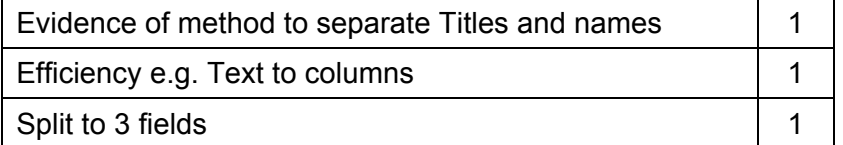

[3]

[2]

# **Task 5 – Explaining and correcting the errors in the JavaScript**

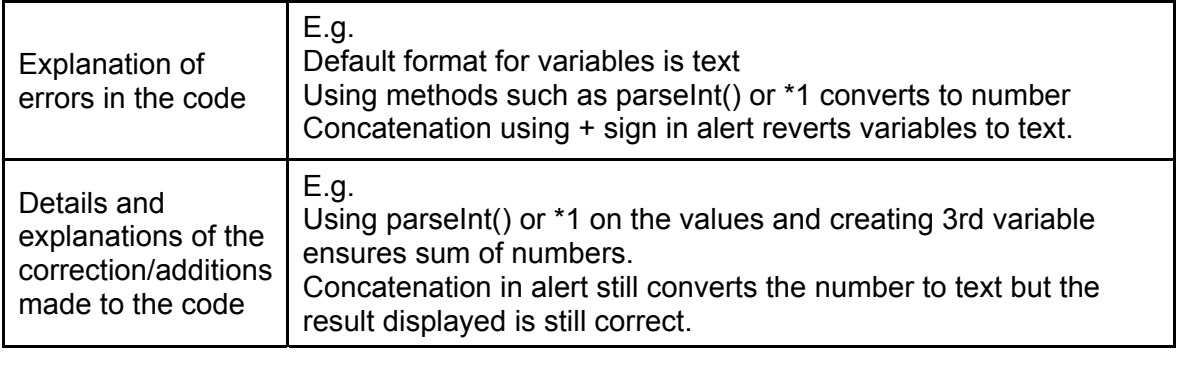

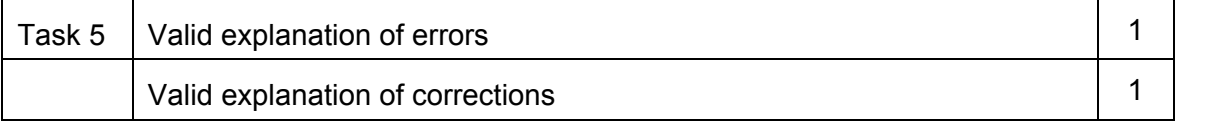

### **Task 6 – Analyse the possibilities for the use of smartphone apps in caring for the elderly**

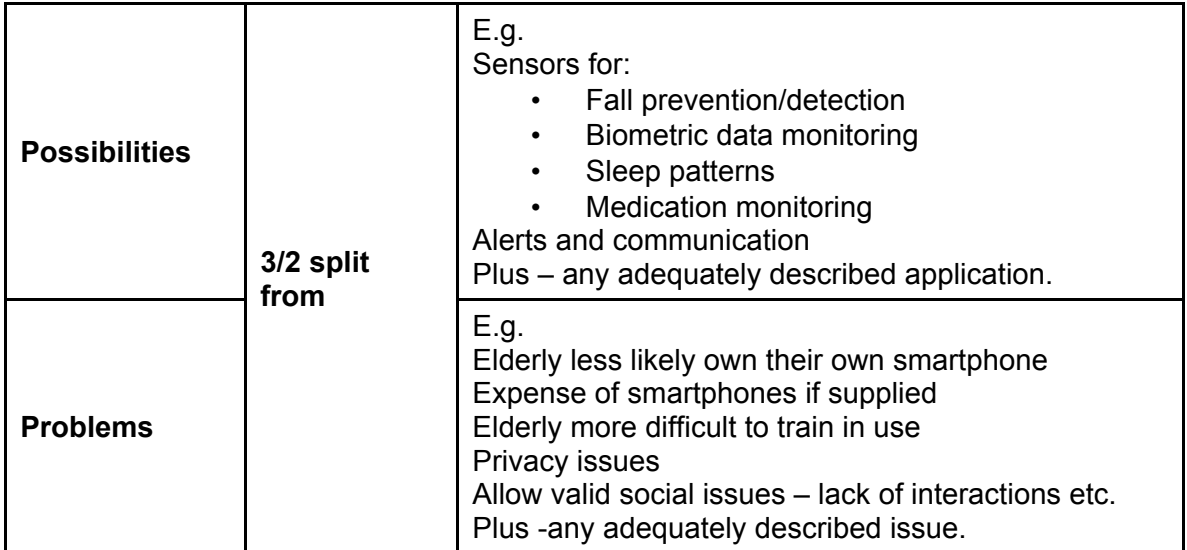

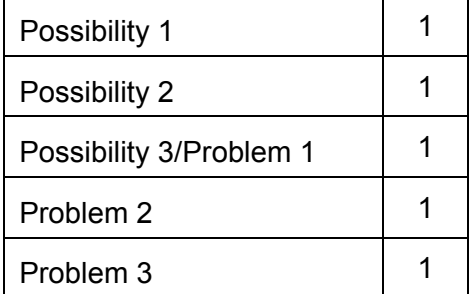

Must be relevant to the use of smartphones, monitoring and relevant communication.

[5]